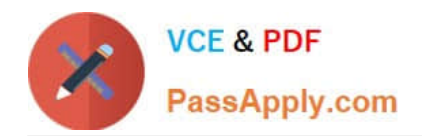

# **1Z0-1065-22Q&As**

Oracle Procurement Cloud 2022 Implementation Professional

## **Pass Oracle 1Z0-1065-22 Exam with 100% Guarantee**

Free Download Real Questions & Answers **PDF** and **VCE** file from:

**https://www.passapply.com/1z0-1065-22.html**

100% Passing Guarantee 100% Money Back Assurance

Following Questions and Answers are all new published by Oracle Official Exam Center

**C** Instant Download After Purchase **83 100% Money Back Guarantee** 365 Days Free Update 800,000+ Satisfied Customers

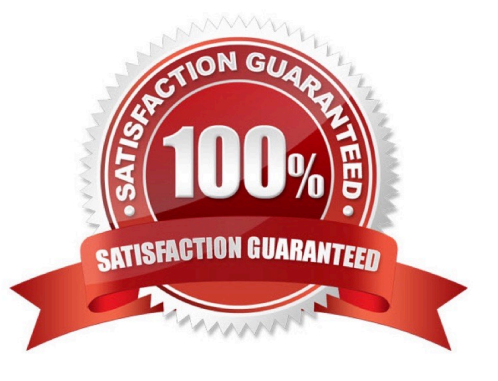

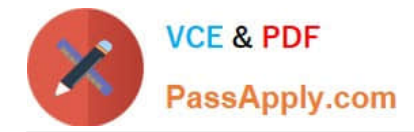

#### **QUESTION 1**

You defined an Approved Supplier List (ASL) with a Blanket Purchase Agreement (BPA) for requisitions. After you submit a requisition with the BPA as a source document, you found an approved requisition and automatically created PO

(Purchase Order). However, the status of this PO was confirmed as "Incomplete" instead of "Open" as expected.

Identify two causes for this behavior. (Choose two.)

A. The "Approval required for buyer modified lines" check box is deselected in the Configure Requisitioning Business Function.

B. The "Enable negotiation approval" check box is deselected in the Configure Procurement Business Function.

C. The "Automatically submit for approval" check box is deselected in the BPA that was referenced from the requisition.

D. The "Allow Purchase Order Approval" check box is deselected in the Manage Approved Supplier List Status, which assigned ASL\\'s status.

Correct Answer: AC

#### **QUESTION 2**

Your customer wants to configure three business units (BUs) as follows:

US East BU and US West BU that perform requisitioning-related business processes and tasks. The US East BU provides payment services for its own invoices and for the US West BU\\'s invoices. One BU, US Header BU, that is configured

as a shared Procurement BU with only the Procurement function enabled.

Identify the correct configuration.

A. The US East BU needs to be configured as a Payables Payment Service Provider.

B. The US Header BU needs to be configured as a Payables Payment Service Provider.

C. The US East BU and US West BU need to be configured as a Payables Payment Service Provider.

D. The US West BU needs to be configured as a Payables Payment Service Provider.

Correct Answer: A

#### **QUESTION 3**

During an implementation, the Buyers will like to access the OTBI reports that are available in the Cloud Purchasing application. Identify the way to provide them easy access to Purchasing related OTBI reports?

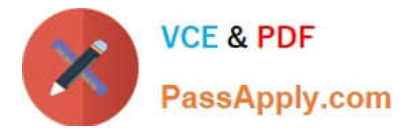

- A. Enable the OTBI reports in Purchasing work area
- B. Train the buyers to navigate to `Functional Setup Manager\\' to access the reports
- C. Ask the buyer to run Scheduled Process to run the OTBI reports for Purchasing
- D. Train the users to navigate to Business Intelligence applications to access the reports

Correct Answer: A

### **QUESTION 4**

Your customer wants to use the Negotiations Online message functionality to interact with suppliers participating in a negotiation. Identify three features of the Negotiation Online message functionality.

- A. You can send SMS to suppliers.
- B. The online messages will be retained for future reference and audit trail.
- C. You can add attachments in the message.
- D. You can do online chatting.

E. Suppliers can raise clarifications for an auction online and you can respondwith answers online.

Correct Answer: BCE

C: TheAttachments Flag is a flag that indicates the presence of an attachment that can be downloaded online.

E:The Category Manager may receive inquiries from a supplier asking for clarification about a negotiation requirement or line attribute. The Category Manger pauses the negotiation while she is conducting a discussion with the supplier.

References:

https://docs.oracle.com/cd/E56614\_01/procurementop\_gs/OAPRC/F1007481AN23290.htm#F10074 49AN23359

#### **QUESTION 5**

During an implementation, the super user is requesting you to explain how to set up "risks" to be used in the Procurement Contracts by all users. You are in the middle of the year and currently there are few "risks" that are already defined and

the organization is planning to introduce new "risks" from New Year\\'s Day.

Identify the two steps the user should follow to fulfill this requirement.

A. Wait until year end, inactivate the old risks data on year end, and create and activate new risks from the same day.

B. Provide an end date as year end for the old risk data,create new risks now, and provide New year\\'s Day as start date.

C. Create new risks now, enable those at year end, and disable the old data on year end.

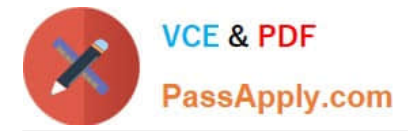

D. The user needs to delete old risks and create new risks around the year end.

Correct Answer: AB

[1Z0-1065-22 Practice Test](https://www.passapply.com/1z0-1065-22.html) [1Z0-1065-22 Exam](https://www.passapply.com/1z0-1065-22.html)

**[Questions](https://www.passapply.com/1z0-1065-22.html)** 

[1Z0-1065-22 Braindumps](https://www.passapply.com/1z0-1065-22.html)